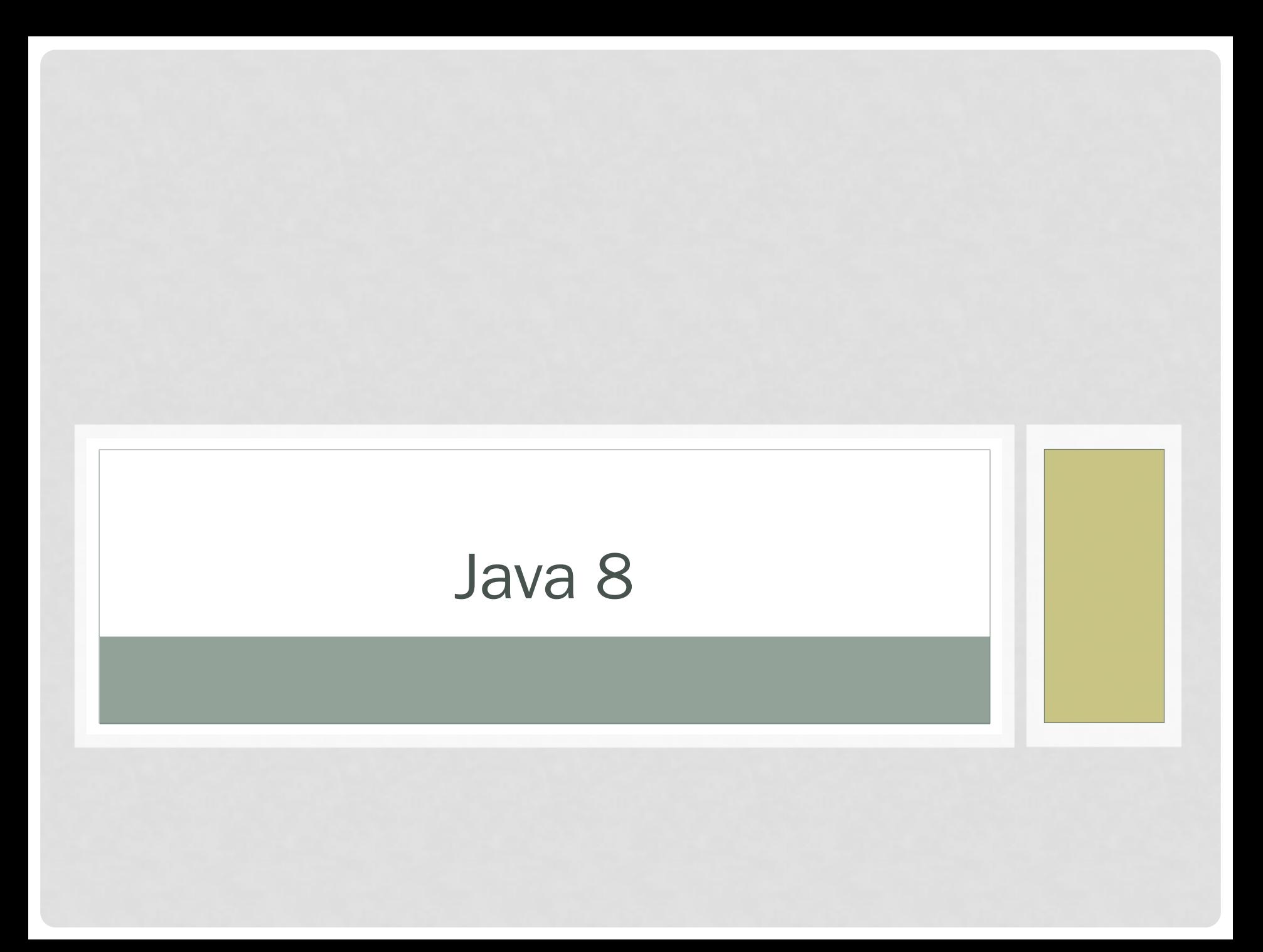

## Java 7

Collections.sort(list, new Comparator<String>() { @Override public int compare(String a, String b) { return b.compareTo(a); } });

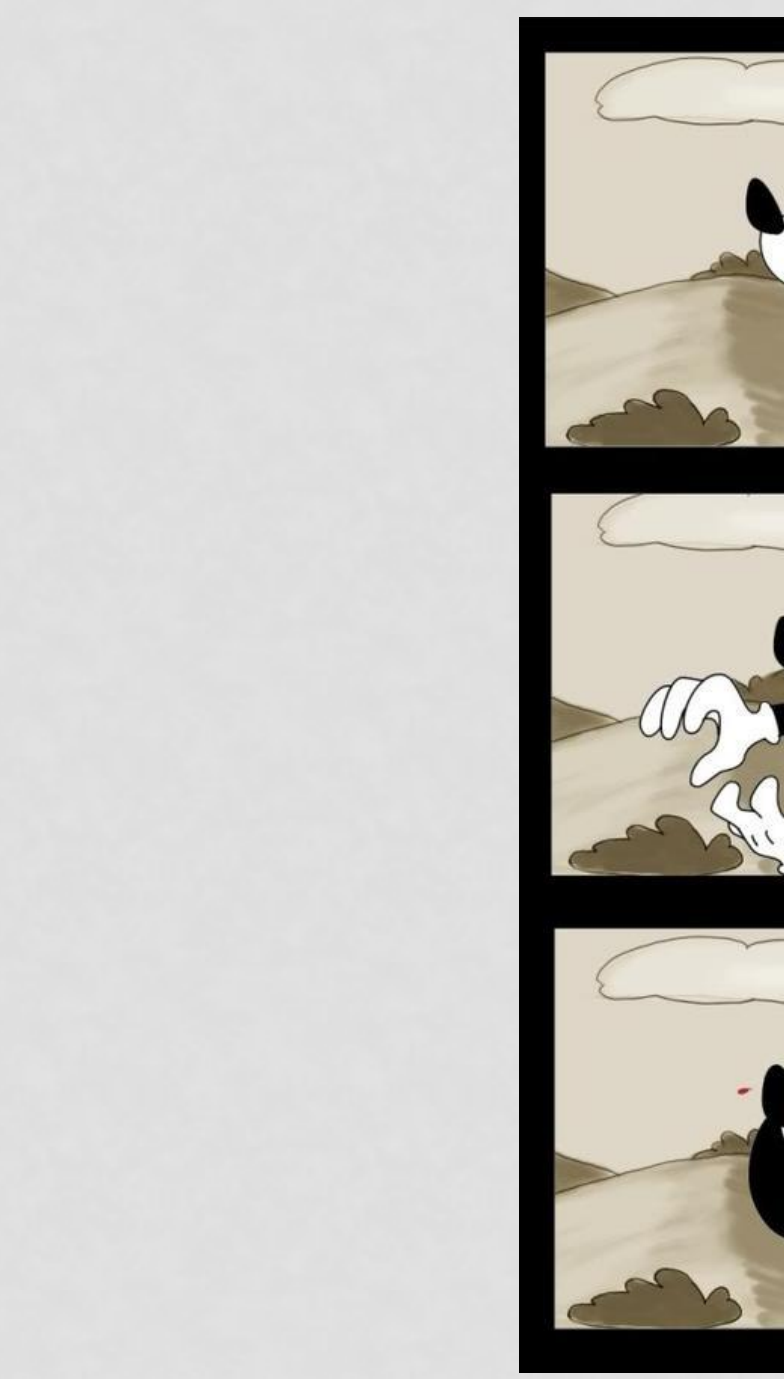

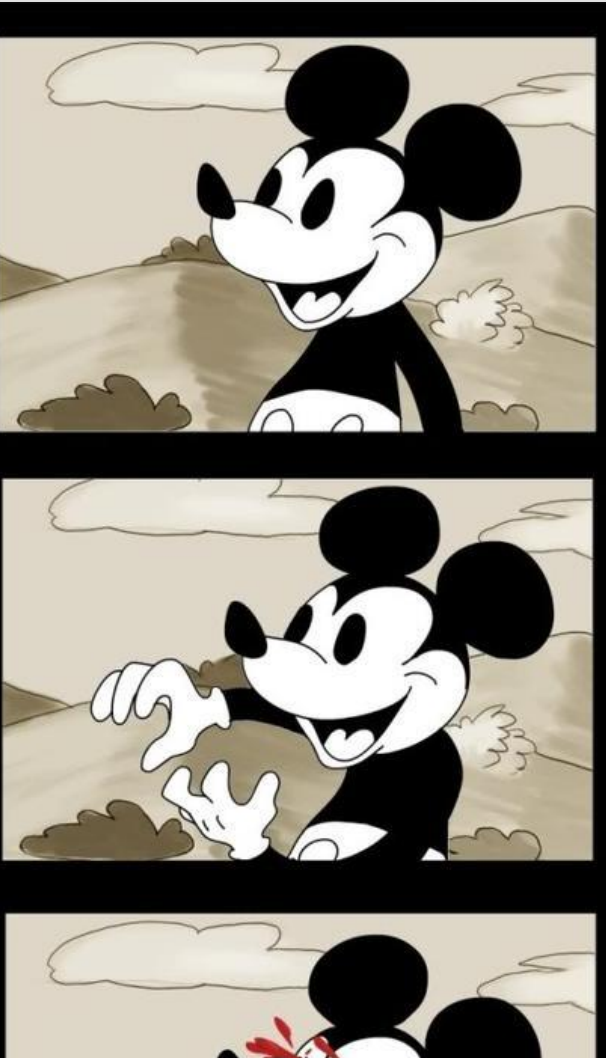

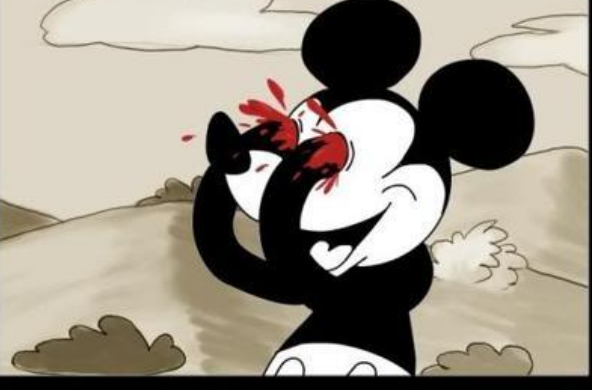

#### Java 8

Collections.sort(list, (String a, String b)-> { return b.compareTo(a); });

Collections.sort(list, (a, b) -> b.compareTo(a));

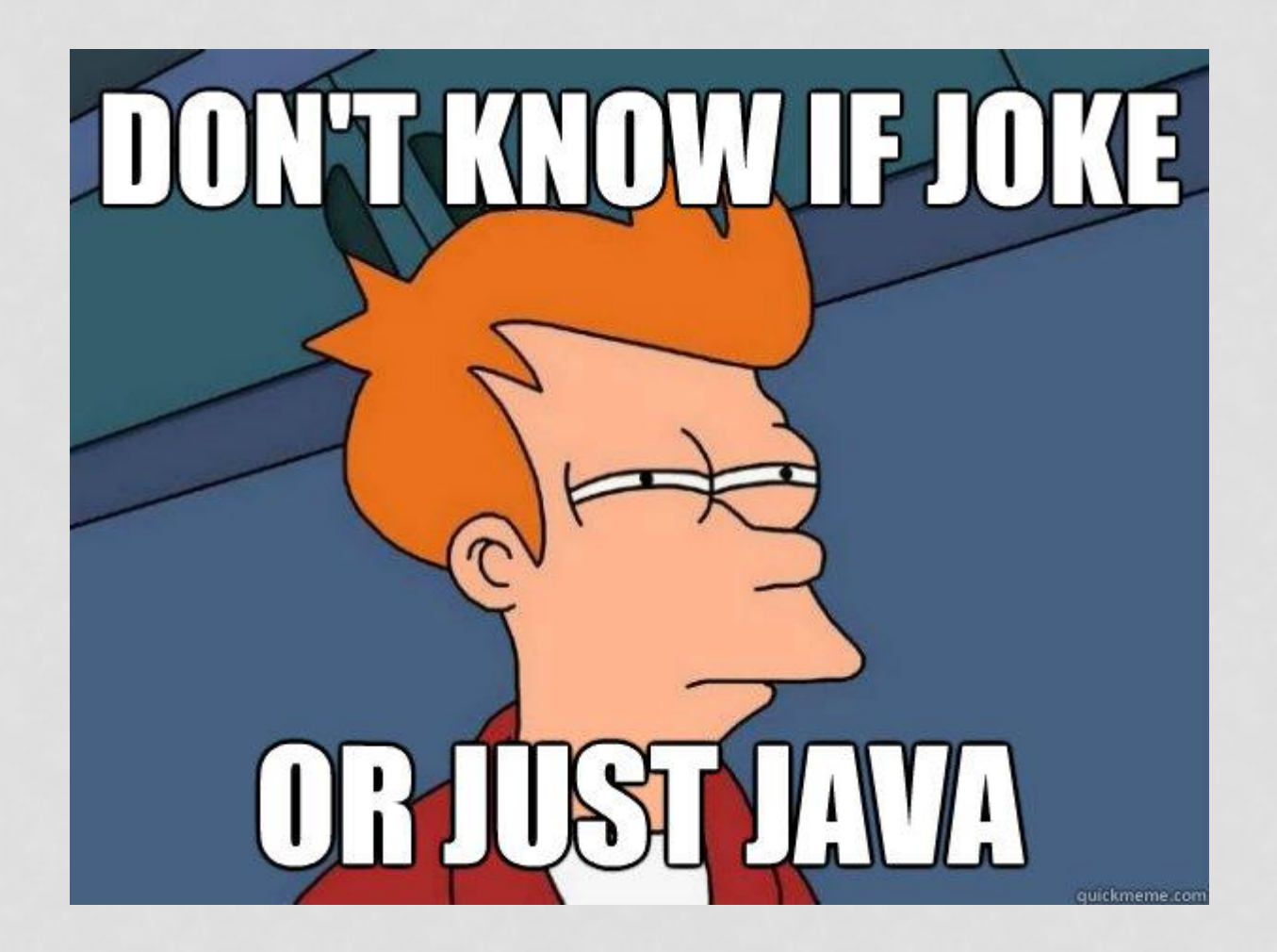

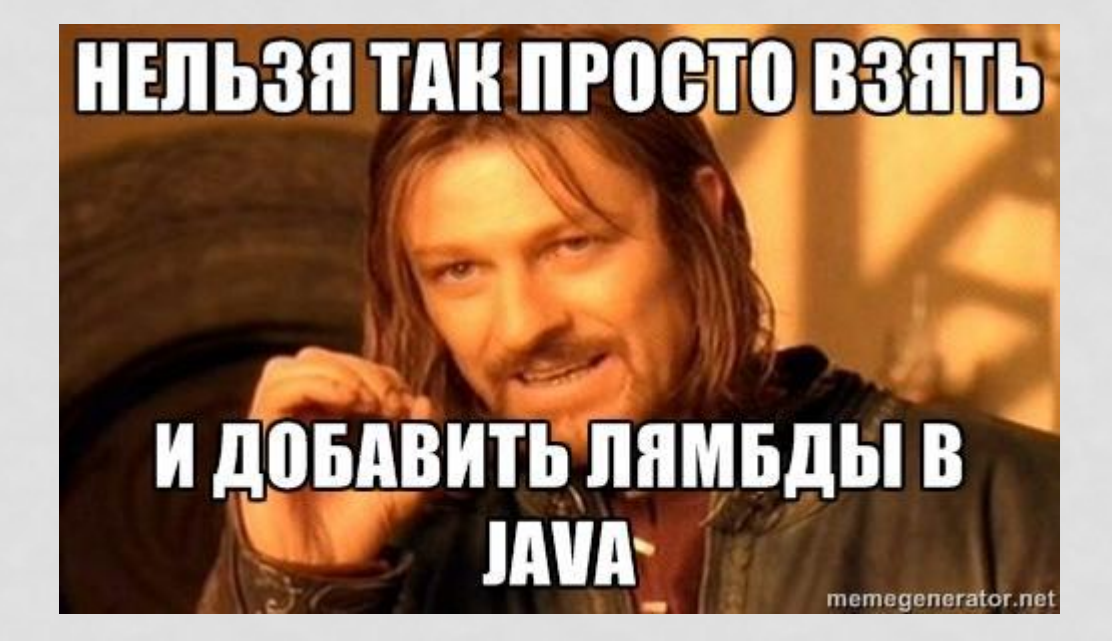

# Интерфейсы

#### JAVA 8

#### Статические методы

Ключевое слово static public interface Function<T, R> { R apply(T t); static <T> Function<T, T> identity() { return new Function<T, T>() { public T apply(T t) { return t; } } }

#### Методы по-умолчанию

```
Ключевое слово default
public interface Function<T, R> {
  default <V> Function<V, R> compose(
    Function<? super V, ? extends T> before) {
    return new Function<V, R>() {
       public R apply(V v) {
         return apply(before.apply(v));
       }
    }
  }
Не доступны для
equals(), hashCode(), toString()
```

```
interface Foo {
  default int f(int x) { return x + 42; }
}
interface Bar {
  default int g(int x) { return x * x; }
}
```
class FooBar implements Foo, Bar {} // OK

```
interface Foo {
  default int f(int x) { return x + 42; }
}
interface Bar {
  default int f(int x) { return x * x; }
}
```
class FooBar implements Foo, Bar {} // FAIL

```
interface Foo {
  default int f(int x) { return x + 42; }
}
interface Bar {
  default int f(int x) { return x * x; }
}
```
class FooBar implements Foo, Bar { @Overrride // is required public int f(int x) { return  $x * x$ ; } }

```
interface Foo {
  default int f(int x) { return x + 42; }
}
interface Bar {
  default int f(int x) { return x * x; }
}
class FooBar implements Foo, Bar {
  @Overrride // even better
  public int f(int x) { 
     return Bar.super.f(x); 
  }
```
}

```
interface Foo {
   default int f(int x) { return x + 42; }
}
class Bar {
  int f(int x) { return x * x; }
}
```
class FooBar extends Bar implements Foo { // OK, implementation from Bar wins }

## Функциональные интерфесы

- Один метод без умолчания
	- *Function<T, R>* / *R apply(T t)*
	- *BiFunction<T, U, R>* / *R apply(T t, U u)*
	- *Consumer<T>* / *void accept(T t)*
	- *Runnable* / *void run()*
	- *Callable<T>* / *T call()*
- Аннотация
	- *@FunctionalInterface*
	- Интерфейсы с единственным абстрактным методом называются функциональными и помечаются аннотацией - **Не обязательная**

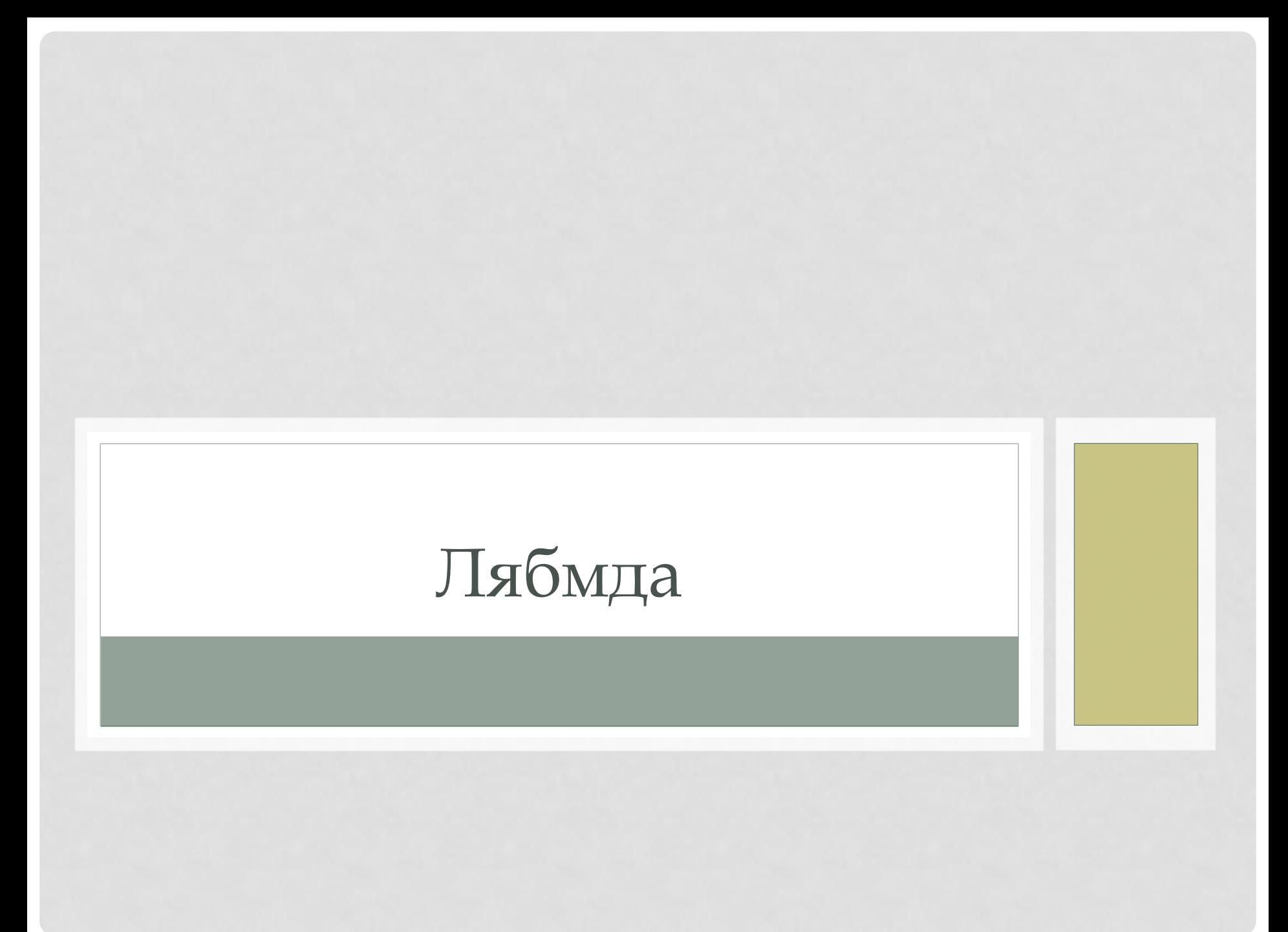

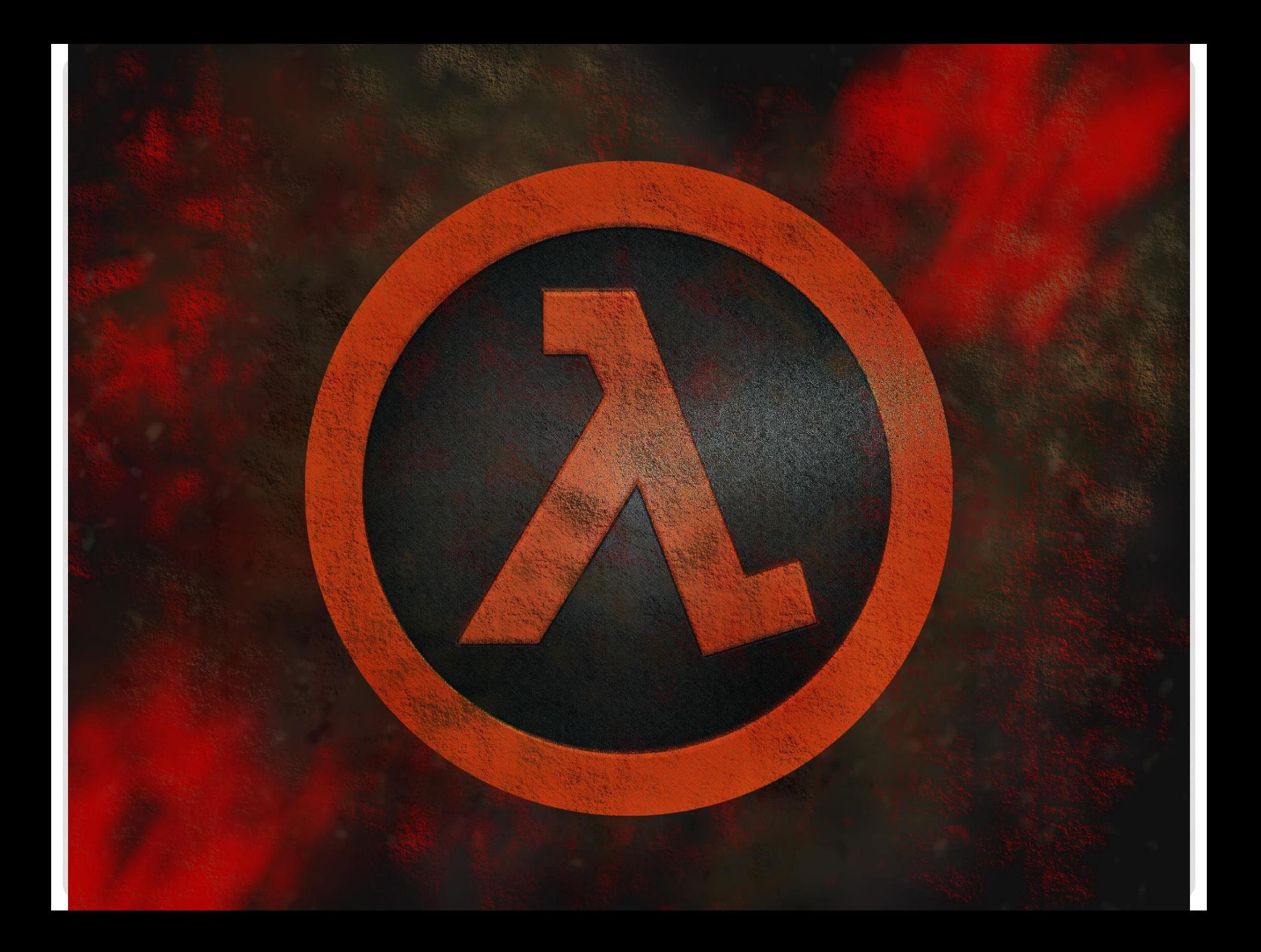

Лямбда-функции

- Новый компактный синтаксис для инстанцирования функциональных интерфейсов
- List < User > users = getAllUsers (); Collections.sort(users, (u1, u2) -> u1.getName().compareTo(u2.getName()));
- Компилятор сам выводит типы
- Фигурные скобки не нужны, если внутри одно выражение

Лямбда-функции

- Реализация функционального интерфейса
	- BiFunction<String, Long, String> f = (String s, Long  $v$ ) -> s +  $v$ ;
	- BiFunction<String, Long, String>  $f = (s, v)$  ->  $s + v$ ;
	- Function < String, String >  $f = s > s + s$ ;
	- Callable < String >  $f = ($ ) > "!";
	- Consumer<String>  $c = s -$  { System.out.println(s); }

## Применение лямбда-функций

#### • Композиция

}

}

default <V> Function<V, R> compose(Function<V, T> before) { return (V v) -> apply(before.apply(v));

• Обратная композиция default <V> Function<T, V> andThen(Function<R, V> after) { return (T t) -> after.apply(apply(t));

## Применение лямбда-функций

- Iterable.forEach()
- List <User> users = getAllUsers (); users.forEach(( u) -> System.out.println (u.getName()));
- Collection.removelf() void removeUserByName ( String userName ) { List <User> users = getAllUsers (); users.removeIf((u)-> u.getName().equals(userName)); }
- List.replaceAll()

```
List \langleString > list = getList ();
```

```
list.replaceAll ((s) -> {
```

```
StringBuilder sb = new StringBuilder (s );
```

```
return sb . reverse (). toString ();
```
});

#### Ссылки на методы

- Метод класса Function<String, Integer> f1 = Integer::parseInt; // x -> Integer.parseInt(x);
- Метод экземпляра Function<Integer, Float> f2 = Integer::floatValue;  $1/x \rightarrow x$ .floatValue();
- Метод экземпляра объекта Integer  $i = 2$ ; Supplier<String> f3 = i::toString; // () -> i.toString();

• Конструктор Function<String, Integer> f = Integer::new; // s -> new Integer(s);

#### Ссылки на методы

```
public void example () {
 List <String> names = Arrays.asList ("John", "Frank", "Sam");
 List <User> users = map (names, User::new );
}
```

```
public <S, T> List <T> map (List <S> list, Function <S, T> function) {
 List \langle T \rangle result = new ArrayList \langle T \rangle(list. size());
 list.forEach ((s) -> result.add (function.apply(s)));
 return result;
```
}

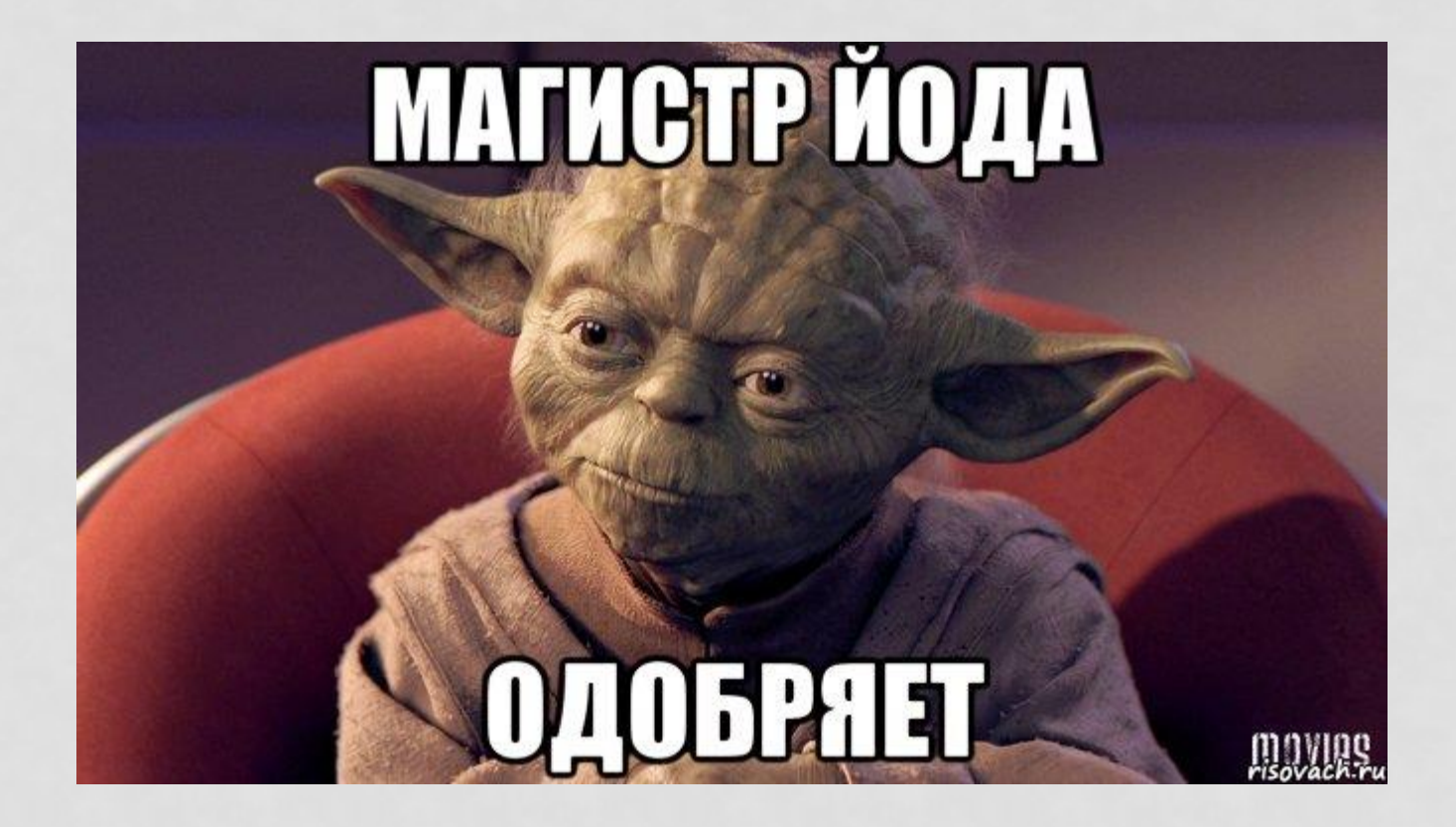

#### Замыкания

- Effectively final переменные
	- Ровно одно присваивание
	- Может быть без модификатора final
	- Могут использоватьсяя в лямбда-выражениях
- Замыкание → объект в куче
	- Разные вызовы → разные объекты

## Ограничения лямбда-выражений

- Захват не-final переменных
- Прозрачный проброс исключений // Не работает, так как write бросает IOException Consumer<String> c = writer.write(c);
- Изменение потока управления collection.forEach(e -> { if (e.equals("done")) { // Что делать? }
- }); • Реализация классов Лямбды — не классы

# java.util.stream

#### Примеры использования потоков

- collection.stream() .filter(s  $\rightarrow$  s.endsWith("s")) .mapToInt(String::length) .max();
- collection.parallelStream() .filter(s -> s.contains("a")) .sorted(String.CASE\_INSENSITIVE\_ORDER) .limit(3)  $reduce([s1, s2] \rightarrow s1 + ", " + s2);$